# Windows API Reference for QuickTime

**QuickTime > QuickTime for Windows**

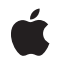

**2006-05-23**

#### É

Apple Inc. © 2006 Apple Computer, Inc. All rights reserved.

No part of this publication may be reproduced, stored in a retrieval system, or transmitted, in any form or by any means, mechanical, electronic, photocopying, recording, or otherwise, without prior written permission of Apple Inc., with the following exceptions: Any person is hereby authorized to store documentation on a single computer for personal use only and to print copies of documentation for personal use provided that the documentation contains Apple's copyright notice.

The Apple logo is a trademark of Apple Inc.

Use of the "keyboard" Apple logo (Option-Shift-K) for commercial purposes without the prior written consent of Apple may constitute trademark infringement and unfair competition in violation of federal and state laws.

No licenses, express or implied, are granted with respect to any of the technology described in this document. Apple retains all intellectual property rights associated with the technology described in this document. This document is intended to assist application developers to develop applications only for Apple-labeled computers.

Every effort has been made to ensure that the information in this document is accurate. Apple is not responsible for typographical errors.

Apple Inc. 1 Infinite Loop Cupertino, CA 95014 408-996-1010

Apple, the Apple logo, Carbon, Mac, Mac OS, Macintosh, and QuickTime are trademarks of Apple Inc., registered in the United States and other countries.

Simultaneously published in the United States and Canada.

**Even though Apple has reviewed this document, APPLE MAKESNOWARRANTYOR REPRESENTATION,** EITHER EXPRESS OR IMPLIED, WITH RESPECT TO<br>THIS DOCUMENT, ITS QUALITY, ACCURACY,<br>MERCHANTABILITY, OR FITNESS FOR A PARTICULAR **PURPOSE. AS A RESULT, THIS DOCUMENT IS PROVIDED "AS IS," AND YOU, THE READER, ARE ASSUMING THE ENTIRE RISK AS TO ITS QUALITY AND ACCURACY.**

**IN NO EVENT WILL APPLE BE LIABLE FOR DIRECT, INDIRECT, SPECIAL, INCIDENTAL, OR CONSEQUENTIALDAMAGES RESULTINGFROM ANY** **DEFECT OR INACCURACY IN THIS DOCUMENT, even if advised of the possibility of such damages.**

**THE WARRANTY AND REMEDIES SET FORTH ABOVE ARE EXCLUSIVE AND IN LIEU OF ALL OTHERS, ORAL OR WRITTEN, EXPRESS OR IMPLIED. No Apple dealer, agent, or employee is authorized to make any modification, extension, or addition to this warranty.**

**Some states do not allow the exclusion orlimitation of implied warranties or liability for incidental or consequential damages, so the above limitation or** exclusion may not apply to you. This warranty gives<br>you specific legal rights, and you may also have<br>other rights which vary from state to state.

## **Contents**

#### **Windows API Reference for [QuickTime](#page-4-0) 5**

[Overview](#page-4-1) 5 [Functions](#page-4-2) 5 [QTMLCreateMutex](#page-4-3) 5 [QTMLDestroyMutex](#page-5-0) 6 [QTMLGrabMutex](#page-5-1) 6 [QTMLReturnMutex](#page-6-0) 7 [QTMLTryGrabMutex](#page-6-1) 7 [QTMLYieldCPU](#page-7-0) 8 [QTMLYieldCPUTime](#page-7-1) 8 [Callbacks](#page-8-0) 9 Data [Types](#page-8-1) 9 [QTMLMutex](#page-8-2) 9 [Constants](#page-8-3) 9 [QTMLYieldCPUTime](#page-8-4) Values 9

**[Document](#page-10-0) Revision History 11**

**[Index](#page-12-0) 13**

**CONTENTS**

## <span id="page-4-0"></span>Windows API Reference for QuickTime

**Declared** in  $\qquad \qquad$  OTML.h

**Framework:** Frameworks/QuickTime.framework

## <span id="page-4-1"></span>**Overview**

Apple provides a small set of utility functions that are used for developing QuickTime applications in the Windows environment.

## <span id="page-4-2"></span>Functions

#### <span id="page-4-3"></span>**QTMLCreateMutex**

Creates a synchronization object to facilitate mutually exclusive access to a Windows data structure.

```
QTMLMutex QTMLCreateMutex (
    void
);
```
#### **Discussion**

This function creates a mutex object for guarded access to data structures and routines that require mutually exclusive access. In a multithreaded preemptive environment, such as Windows NT, you can use the various mutex utility functions such as [QTMLGrabMutex](#page-5-1) (page 6) to protect a shared resource from simultaneous access by multiple threads or processes. Mutex objects are used throughout QTML to provide such protection.

#### **Version Notes**

Introduced in QuickTime 3 or earlier.

**Availability** Available in Mac OS X v10.3 and later.

**Related Sample Code** audiocodec audiocodec.win QTCarbonCoreImage101 WhackedTV

**Declared In** QTML.h

#### <span id="page-5-0"></span>**QTMLDestroyMutex**

Deallocates a synchronization object created by QTMLCreateMutex.

```
void QTMLDestroyMutex (
   QTMLMutex mu
);
```
#### **Parameters**

*mu*

A mutex object.

#### **Discussion**

Call this function to deallocate the mutex object created by [QTMLCreateMutex](#page-4-3) (page 5).

#### **Version Notes**

Introduced in QuickTime 3 or earlier.

**Availability** Available in Mac OS X v10.3 and later.

**Related Sample Code** audiocodec audiocodec.win

WhackedTV

**Declared In**

<span id="page-5-1"></span>QTML.h

#### **QTMLGrabMutex**

Confers ownership of a mutex created by QTMLCreateMutex.

```
void QTMLGrabMutex (
   QTMLMutex mu
```
);

#### **Parameters**

*mu*

A mutex object.

#### **Discussion**

Call this function when you require exclusive ownership of the resource guarded by a mutex. This function will return when you have gained this ownership. In the case where another thread or process holds the mutex, this function waits until that process or thread relinquishes control. If you need to determine if you can grab the mutex, without actually grabbing it, call [QTMLTryGrabMutex](#page-6-1) (page 7).

#### **Version Notes**

Introduced in QuickTime 3 or earlier.

**Availability** Available in Mac OS X v10.3 and later.

#### **Related Sample Code**

audiocodec audiocodec.win QTCarbonCoreImage101 WhackedTV

**Declared In** QTML.h

#### <span id="page-6-0"></span>**QTMLReturnMutex**

Releases ownership of a QTMLMutex object.

void QTMLReturnMutex ( QTMLMutex mu );

**Parameters**

*mu*

A mutex object.

#### **Discussion**

Call this function to balance a call to [QTMLGrabMutex](#page-5-1) (page 6) when you are ready to relinquish control of the mutex and corresponding shared resource. By making this call, you allow other processes or threads waiting for the release of this mutex to gain access.

#### **Version Notes**

Introduced in QuickTime 3 or earlier.

#### **Availability**

Available in Mac OS X v10.3 and later.

#### **Related Sample Code**

audiocodec audiocodec.win QTCarbonCoreImage101 WhackedTV

#### <span id="page-6-1"></span>**Declared In**

QTML.h

#### **QTMLTryGrabMutex**

Determines if you would be able to get immediate ownership of a mutex created by QTMLCreateMutex.

```
Boolean QTMLTryGrabMutex (
    QTMLMutex mu
```
);

#### **Parameters**

*mu*

A mutex object.

#### **Return Value**

Returns TRUE if you are able to immediately grab the mutex, via the [QTMLGrabMutex](#page-5-1) (page 6) call, without having to wait.

#### **Discussion**

Call this function when you need to preflight a [QTMLGrabMutex](#page-5-1) (page 6) call.

#### **Special Considerations**

Under normal circumstances you should not need to make this call.

#### **Version Notes**

Introduced in QuickTime 4.

#### **Availability**

Available in Mac OS X v10.3 and later.

#### **Declared In**

<span id="page-7-0"></span>QTML.h

#### **QTMLYieldCPU**

Yields time to other threads while your code is in a tight loop.

```
void QTMLYieldCPU (
    void
);
```
#### **Discussion**

Use this function from within tight loops to yield time to other threads. Using this function is similar to calling SystemTask from within a Macintosh event loop.

#### **Version Notes**

Introduced in QuickTime 3 or earlier.

#### **Availability**

Available in Mac OS X v10.3 and later.

#### <span id="page-7-1"></span>**Declared In**

QTML.h

#### **QTMLYieldCPUTime**

Yields time to other threads and specifies the sleep time while in a tight loop.

```
void QTMLYieldCPUTime (
   long milliSeconds,
   unsigned long flags
);
```
#### **Parameters**

*milliSeconds*

Number of milliseconds to sleep before returning to the caller.

*flags*

A flag (see below) that specifies an option for this function. See these constants: kQTMLHandlePortEvents

#### **Discussion**

Use this function from within tight loops to yield time to other threads.

#### **Special Considerations**

This function differs from [QTMLYieldCPU](#page-7-0) (page 8) in that you can specify the time to sleep as well as optionally have QTML process Win32 messages while waiting for the yield time to expire.

**Version Notes** Introduced in QuickTime 3 or earlier.

**Availability** Available in Mac OS X v10.3 and later.

**Declared In** QTML.h

## <span id="page-8-1"></span><span id="page-8-0"></span>**Callbacks**

## Data Types

#### <span id="page-8-2"></span>**QTMLMutex**

Represents a type used by the Windows API API.

typedef long QTMLMutex;

**Availability** Available in Mac OS X v10.3 and later.

**Declared In** QTML.h

## <span id="page-8-4"></span><span id="page-8-3"></span>**Constants**

#### **QTMLYieldCPUTime Values**

Constants passed to QTMLYieldCPUTime.

```
enum {
yield*/
};
```
kQTMLHandlePortEvents =  $(1L \ll 0)$  /\* ask for event handling during the

**Declared In** QTML.h

Windows API Reference for QuickTime

# <span id="page-10-0"></span>Document Revision History

This table describes the changes to *Windows API Reference for QuickTime*.

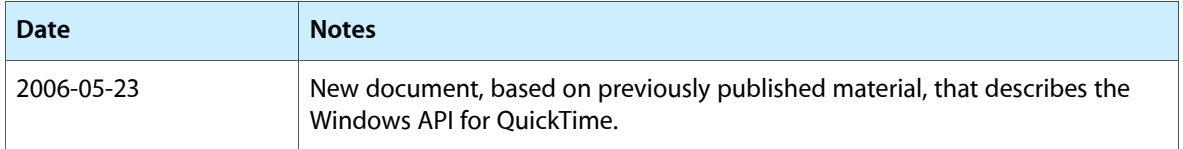

#### **REVISION HISTORY**

Document Revision History

## Index

### <span id="page-12-0"></span>Q

QTMLCreateMutex function [5](#page-4-3) QTMLDestroyMutex function [6](#page-5-0) QTMLGrabMutex function [6](#page-5-1) QTMLMutex data type [9](#page-8-2) QTMLReturnMutex function [7](#page-6-0) QTMLTryGrabMutex function [7](#page-6-1) QTMLYieldCPU function [8](#page-7-0) QTMLYieldCPUTime function [8](#page-7-1) QTMLYieldCPUTime Values [9](#page-8-4)